- 13 ISBN 9787302229650
- 10 ISBN 7302229651

出版时间:2010-9

页数:184

## 版权说明:本站所提供下载的PDF图书仅提供预览和简介以及在线试读,请支持正版图书。

更多资源请访问:www.tushu111.com

 $21$ 

windows XP Word 2003 Excel 2003 PowerPoint 2003

《计算机基础操作与案例分析》按全国计算机等级考试内容编写,主要内容包括中文Windows XP操作 PowerPoint 2003

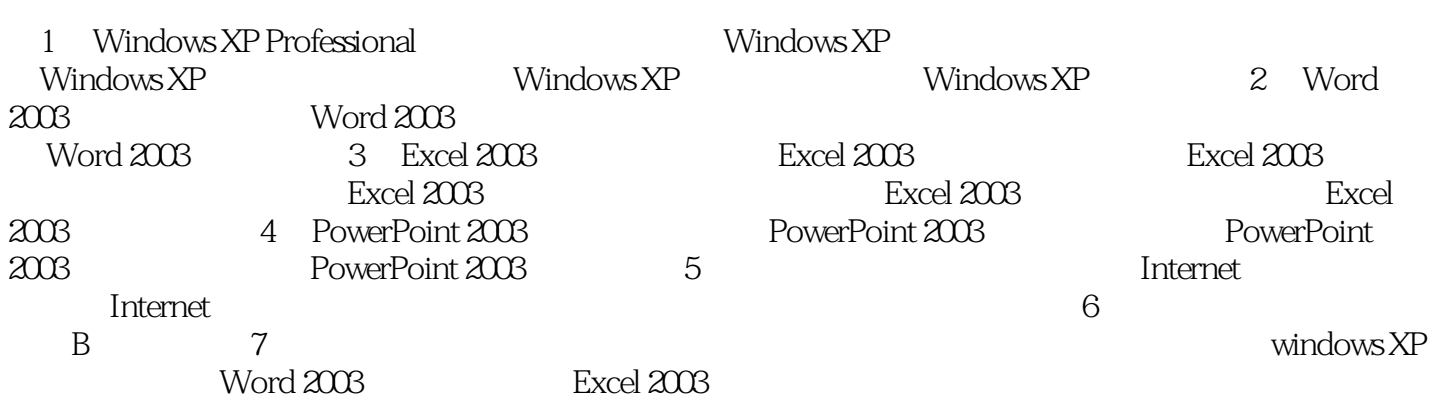

1. windows XP windows XP

windows XP

 $3\text{Windows } \text{XP}$  windows XP

2 Windows XP

windows XP

Windows XP

 $\frac{1}{\sqrt{N}}$ 

本站所提供下载的PDF图书仅提供预览和简介,请支持正版图书。

:www.tushu111.com